УДК 004.4'2, 004.4'27, 004.413, 004.415.2, 004.588

## **ВИЗУАЛИЗАЦИЯ ЭЛЕКТРОННОЙ ПЛОТНОСТИ АТОМА ВОДОРОДА**

## **Гребёнкин Михаил Фёдорович<sup>1</sup> , Лобова Лада Павловна<sup>2</sup> , Лазарев Александр Владимирович<sup>3</sup>**

*1 Доктор технических наук, профессор Международного Университета природы, общества и человека «Дубна»;* 

*ГОУ ВПО Международный Университет природы, общества и человека «Дубна», Филиал «Дмитров»; 141800, Московская обл., г. Дмитров, ул. Махалина, 15; e-mail: grebyonka@rambler.ru.* 

*<sup>2</sup>Учитель физики; МОУ Дмитровская средняя общеобразовательная школа №1 им. В. И. Кузнецова; 141800, Московская обл., г. Дмитров, ул. Школьная, 11; e-mail: ladalobova@gmail.com.* 

*3 Студент;* 

*ГОУ ВПО Международный Университет природы, общества и человека «Дубна», Институт системного анализа и управления; 141980, Московская обл., г. Дубна, ул. Университетская, 19. e-mail: laz\_av@mail.ru.* 

*В статье представлена компьютерная программа для трёхмерной визуализации электронной плотности атома водорода при различных значениях квантовых чисел. За основу программы были взяты известные решения уравнения Шредингера. Программа проста, адекватна, наглядна и предназначена для использования на уроках физики в школе и на занятиях по физике в ВУЗе.* 

Ключевые слова: компьютерная модель, атом, электронная плотность, образование.

## **VISUALIZATION OF ELECTRON DENSITY OF THE HYDROGEN ATOM**

# **Grebyonkin Mikhail<sup>1</sup> , Lobova Lada<sup>2</sup> , Lazarev Aleksandr<sup>3</sup>**

*1 Doctor of Science in Engineering, Professor; Dubna International University of Nature, Society, and Man, Branch «Dmitrov»; 141800, Dmitrov, Moscow reg., Makhalina str., 15; e-mail: grebyonka@rambler.ru.* 

*2 Teacher of physics; Dmitrov School № 1 named after V.I. Kuznetsov; 141800, Dmitrov, Moscow reg., Shkolnaya str., 11; e-mail: ladalobova@gmail.com.* 

*3 Graduete student; Dubna International University of Nature, Society, and Man, Institute of system analysis and management; 141980, Dubna, Moscow reg., Universitetskaya str., 19; e-mail: laz\_av@mail.ru.* 

*A computer program for the three - dimensional visualization of electron density of the hydrogen atom for different values of quantum numbers is presented in this article. The known solutions of the Schrodinger equation formed the basis for this program.The program is visual and easy to use; it is intended for usage in physics lessons at school and at the university.* 

Keywords: computer model, atom, electron density, education.

Атом и молекула - важнейшие физические объекты, на понимании свойств которых строится вся современная научная картина мира.

Квантовая механика правильно описывает свойства атомов и даёт только информацию о вероятности найти электрон в той или иной области в окрестности ядра. Эта вероятность даётся квадратом модуля волновой функции у, которую можно найти, решая уравнение Шредингера. Волновая функция определена в трёхмерном пространстве и обычно даётся не в декартовых, а в сферических коорлинатах, что естественным образом отражает симметрию атома.

Пространственный вид волновой функции, а, точнее, квадрата её модуля определяет характер межатомного взаимодействия и даёт важную информацию о возможных химических свойствах ато-M<sub>a</sub>

Запишем стационарное уравнение Шредингера для водородоподобного атома [1]:

$$
\Delta \psi + 2m/\hbar^2 (E - U) \psi = 0. \tag{1}
$$

Злесь  $\Delta$  – оператор Лапласа.  $m$  – масса электрона.  $\hbar$  – постоянная Планка.  $E$  – параметр, имеющий размерность энергии,  $U$  – потенциальная энергия взаимодействия электрона и ядра, имеющая в нашем случае вид Кулоновского потенциала равна:

$$
-\frac{Ze^2}{4\pi\varepsilon_0 r},\tag{2}
$$

где  $Z$  – число протонов в ядре (для атома водорода  $Z = 1$ ),  $e$  – элементарный электрический заряд,  $\varepsilon_0 = 8.85 \cdot 10^{-12}$  Ф/м и  $r -$  расстояние от ядра до точки, где находится электрон. Уравнение Шредингера позволяет найти вид т. н. волновой функции  $\psi = \psi(x, y, z)$ , квадрат которой даёт вероятность нахождения электрона в окрестностях данной точки пространства. Последнее утверждение и составляет самую суть квантового понимания устройства атома: нет никаких «орбит» движения электрона, а есть только значения вероятности нахождения электрона в той или иной области пространства. Глето электрон в своём движении в окрестности ядра оказывается чаще, где-то реже, и нет каких-либо «житейских» образов, которые можно было бы использовать для описания этой сугубо квантовой картины. Очевидно, что необходимо соответствующее моделирование этой картины, причём именно трёхмерное, поскольку события развиваются не на плоскости, а в трёхмерном пространстве.

Уравнение Шредингера для водородоподобных атомов решается точно в сферических координатах. Решение даётся в виде функций:  $\psi_{n,l,m} = \psi_{n,l,m}(r, \theta, \varphi)$ , где *n*, *l*, *m* – квантовые числа, которым соответствуют разрешённые значения энергии электрона Еп и соответствующего вида волновые функции. Ниже даны примеры волновых функций для некоторых значений квантовых чисел *n*, *l*, *m*:

$$
\psi_{1,0,0} = \frac{1}{\sqrt{\pi a^3}} e^{-r/a}, \qquad (3)
$$

$$
\psi_{2,0,0} = \frac{2 - r'_a}{4\sqrt{2\pi a^3}} e^{-r'_2 a};
$$
\n(4)

$$
\psi_{2,1,0} = \frac{\frac{r}{a} e^{-r/2a}}{4\sqrt{2\pi a^3}} \cos \theta \tag{5}
$$

$$
\psi_{2,1,1} = \frac{\frac{r}{a}e^{-r/2a}}{4\sqrt{2\pi a^3}} \sin \theta \cdot e^{i\varphi};\tag{6}
$$

Электронный журнал «Системный анализ в науке и образовании»

$$
\psi_{2,1,-1} = \frac{\frac{r}{a}}{4\sqrt{2\pi a^3}} \sin \theta \cdot e^{-i\varphi} \,. \tag{7}
$$

Здесь *і* – мнимая единица, а  $a = \frac{h^2 \varepsilon_0}{Z \cdot \pi m e^2}$  – т. н. Боровский радиус. Соответственно, квадрат этих

функций  $|\psi|^2$ , определяющий вероятность нахождения электрона в той или иной области пространства, также является функцией трёх переменных. Эти функции определены не на плоскости, а в трёхмерном пространстве. Хотя функции  $\psi_{n \text{lm}}$  и, соответственно,  $|\psi|^2$  не являются сложными с точки зрения математики, их наглядное пространственное представление является довольно трудной задачей, особенно для учащихся. Функции трёхмерные, а предлагаемые в учебниках иллюстрации к этим функциям двумерные, плоские (рис. 1), см. например [2].

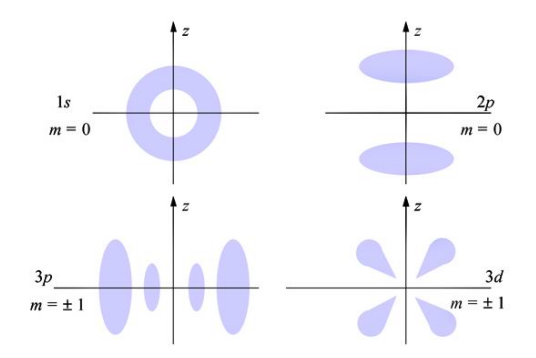

Рис. 1. Некоторые изображения электронной плотности

Двумерными являются и представления этих функций в мультимедийном курсе физики «Открытая физика» (рис. 2) [3].

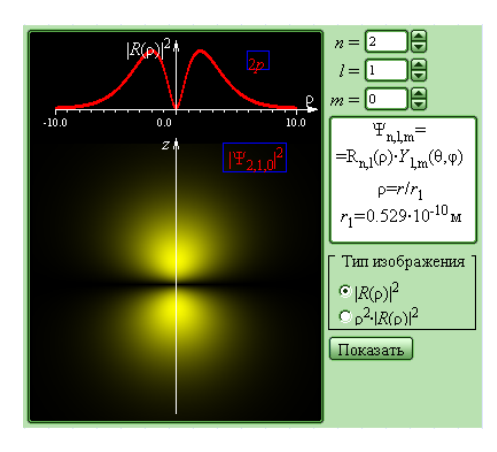

Рис. 2. Фрагмент программы мультимедийного курса «Открытая физика»

Между тем, именно трёхмерное представление электронной плотности атома, даваемое этими функциями, чрезвычайно важно для понимания пространственных (стерических) особенностей валентности того или иного атома, определяющей способность атома образовывать химическую связь с другими атомами при соединении их в молекулу. Таким образом, задача трёхмерной, пространственной «визуализации» электронной плотности атома является актуальной для физиков и для химиков, особенно, если иметь в виду её образовательный аспект.

Целью данной работы является создание трёхмерной (3-D) модели электронной плотности водородоподобных атомов. Понятно, что такая модель в научно-исследовательских целях скорее всего создана, однако она недоступна для педагогической общественности ни в прямом смысле, ни в финансовом. Наша модель должна быть адекватной, наглядной, простой в управлении и готовой для демонстрации в школьном классе на уроках физики и химии и в вузовской аудитории, т.е. она долж-

#### Электронный журнал «Системный анализ в науке и образовании» Выпуск №1, 2010 год

на быть «заточена» на решение, главным образом, образовательных проблем. Исходными данными для создания модели послужили известные из научной литературы решения уравнения Шредингера для водородоподобных атомов в виде *ψ*-функций рассмотренного выше вида (собственно, если отвлечься на минуту от физики, задача заключалась в наглядной визуализации функции трёх переменных в трёхмерном пространстве). Была взята следующая модель: там, где вероятность нахождения электрона была больше, была больше и плотность точек определённого цвета и наоборот. Это можно представить себе следующим образом: электрон быстро двигается в окрестности ядра и оставляет точечный след везде, где он побывал. Соответственно, там, где он побывал чаще, следов будет больше. Поскольку вид *ψ*-функций зависел от значений квантовых чисел, модель должна была выдавать соответствующий этому наглядный трёхмерный образ.

Таким образом, требования к модели были следующие:

- адекватное трёхмерное изображение электронной плотности водородоподобных атомов;
- показ соответствующих изображений электронной плотности в зависимости от значений квантовых чисел *n, l, m*;
- возможность «разглядывания» изображения электронной плоскости с любой точки, что обеспечивалось возможностью вращать изображение вокруг трёх взаимно перпендикулярных осей;
- возможность сечения электронной плотности заданной плоскостью, что позволило бы вернуться к известному плоскому изображению электронной плотности;
- изображение должно быть наглядным, ярким и понятным;
- интерфейс модели должен быть простым и удобным для освоения и для работы в школьном классе и в вузовской аудитории.

Программные средства создания задуманной модели включали среду программирования Delphi и графическую библиотеку OpenGL.

В результате была создана соответствующая программа, которая позволяет решать поставленные задачи. Конкретно с помощью интерфейса можно

- получать трёхмерное изображение электронной плотности атома водорода при различных значениях квантовых чисел;
- менять значения квантовых чисел в следующих пределах: *n* от 1 до 4, *l* от 0 до *n 1*, *m* от 0 до ±*l*, что вполне достаточно для учебных целей;
- увеличивать и уменьшать изображение, вращать его в любой плоскости, что позволяет в целом и в деталях рассмотреть структуру электронной плотности;
- получать плоские сечения трёхмерного изображения для лучшего уяснения структуры электронной плоскости и, в частности, для сравнения с известными плоскими изображениями;
- менять цвет изображения и фона для достижения лучшего визуального эффекта;
- менять точность «счёта» соответствующей функции для получения более адекватного изображения (для хорошей точности счёта требуются соответствующие ресурсы компьютера).

Вид интерфейса и само трёхмерное изображение волновых функций приведены на скриншотах (рис.  $3 - 5$ ).

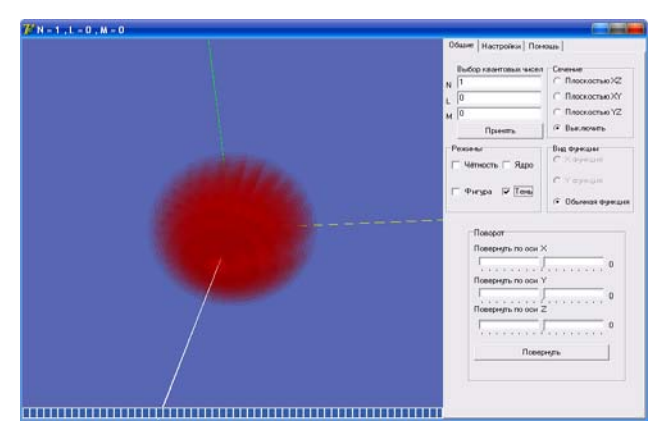

*Рис.* 3. Изображение плотности вероятности для квантовых чисел  $n = 1, l = 0, m = 0$ 

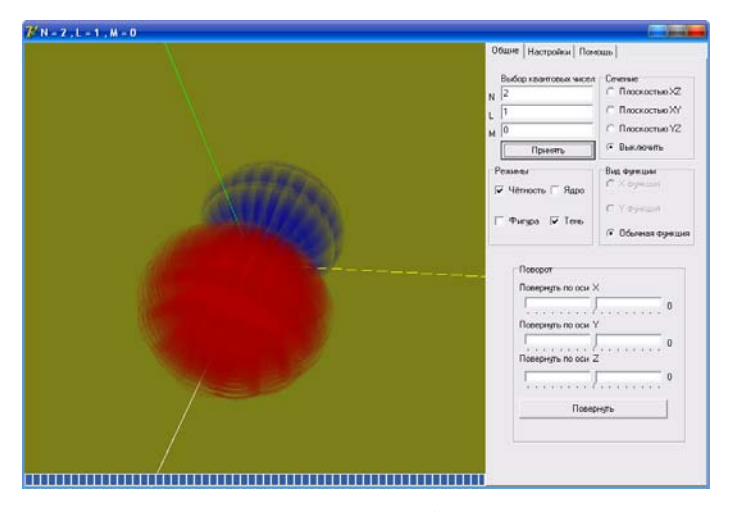

*Рис.* 4. Изображение плотности вероятности для квантовых чисел  $n = 2, l = 1, m = 0$ 

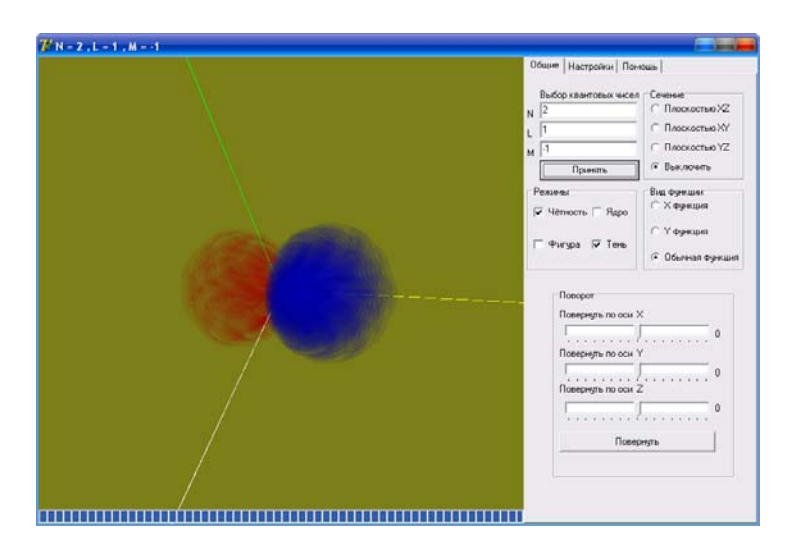

 $Puc. 5.$ Изображение плотности вероятности для квантовых чисел  $n = 2, l = 1, m = -1$ 

Видно, что имеются заявленные ранее возможности менять значения квантовых чисел, вращать изображение и получать сечение трёхмерного объекта заданной плоскостью.

Программа была опробована за семинарах по физике в Дмитровском филиале университета «Дубна» и на дополнительных занятиях по физике во Внуковской школе и в школе №1 города Дмитрова. Везде работа с программой вызвала интерес учащихся и позволила им лучше понять структуру электронной плотности атома водорода.

Таким образом, представлена программа, позволяющая моделировать электронную плотность водородоподобных атомов в трёхмерном пространстве. Программа предназначена для использования на уроках физики и химии в школах и на занятиях по физике в вузах. Возможности программы достаточны для реализации образовательных целей. Программа адекватна, имеет простой интерфейс и удобна для использования.

Авторы благодарят Ширкова П. Д. за полезные обсуждения.

## *Список литературы*

- 1. Орир Дж. Физика (в 2-х томах). М.: МИР, 1981.
- 2. Трофимова Т. И. Курс физики: учебник для вузов. М.: ACADEMA, 2004.
- 3. Мультимедийный курс «Окрытая физика». Версия 2.5. ООО «Физикон», 2002. [Электронный ресурс].